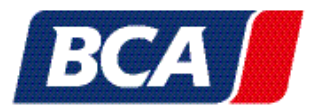

## 1. BCA LOGIN

New to BCA? Clicking "login" will take you to the login window. Here you can conveniently log in with your username and password.

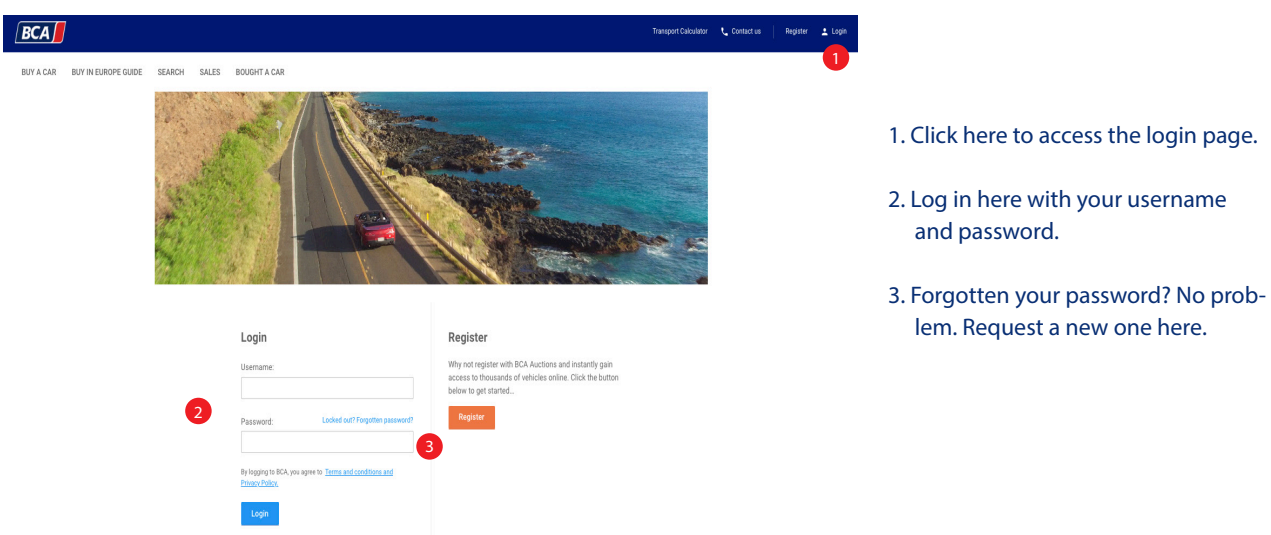